### POCCEILCKA E OELIEPAILLE

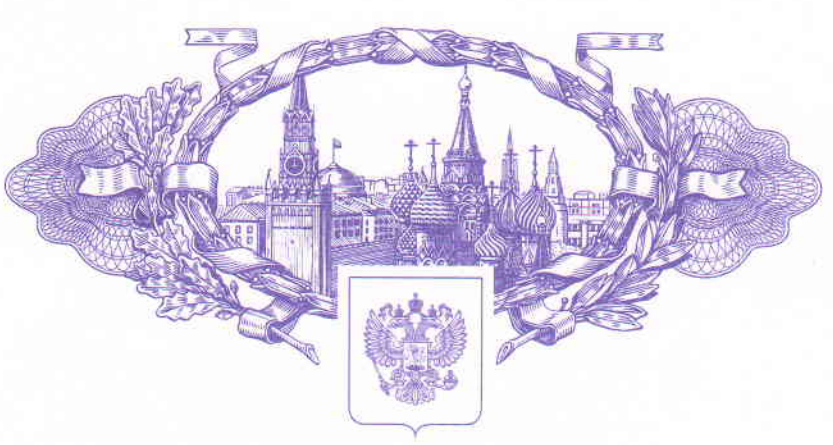

资资资资 珞 斑

斑

斑

珞

斑

斑

资

珞

珞

斑

# **СВИДЕТЕЛЬСТВО**

о государственной регистрации программы для ЭВМ

### № 2016614535

Программа выделения различных мультистабильных состояний по экспериментальным временным рядам сигнала оптоволоконного легированного эрбием лазера

Правообладатель: Федеральное государственное бюджетное образовательное учреждение высшего образования «Саратовский государственный технический университет имени Гагарина Ю.А.» (СГТУ имени Гагарина Ю.А.) (RU)

Авторы: см. на обороте

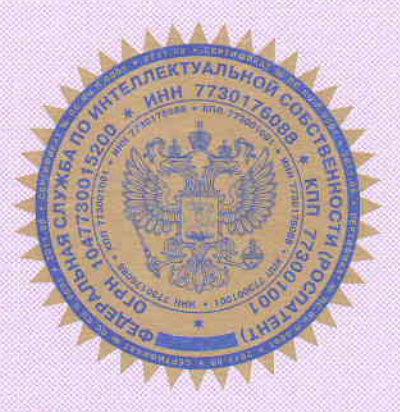

Заявка № 2016611960 Дата поступления 09 марта 2016 г. Дата государственной регистрации в Реестре программ для ЭВМ 26 апреля 2016 г.

> Руководитель Федеральной службы по интеллектуальной собственности

Receive

Г.П. Ивлиев

珞

离

路

路

翠

图

路

该

路

资

资

珞

容

农

敃

资

掇

翠

璨

翠

资

翠

寮

翠

翠

翠

璨

珞

斑

翠

翠

资

路

斑

斑

跷

路

翠

翠

路

路

路

珞

珞

资资资资资资资资资资资资资资资资资资资资资资资资资资资资资

珞 珞 斑 寮 斑 斑 斑 斑 斑 斑 滋 弦 斑 珞 璨 珞 资 珞 农 路 璨 路 路 滚 容 路 斑 斑 斑 珞 斑 斑 珞 斑

## RU [2016614535](http://www1.fips.ru/fips_servl/fips_servlet?DB=EVM&DocNumber=2016614535&TypeFile=html) **РОССИЙСКАЯ ФЕДЕРАЦИЯ**

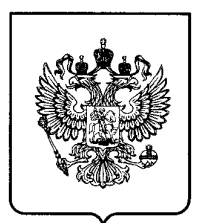

#### **ФЕДЕРАЛЬНАЯ СЛУЖБА ПО ИНТЕЛЛЕКТУАЛЬНОЙ СОБСТВЕННОСТИ**

### **ГОСУДАРСТВЕННАЯ РЕГИСТРАЦИЯ ПРОГРАММЫ ДЛЯ ЭВМ**

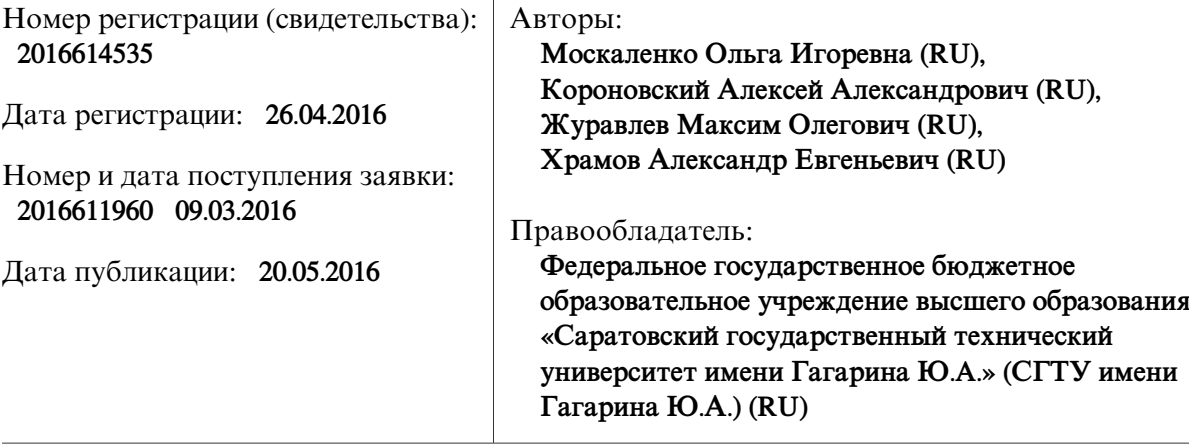

#### Название программы для ЭВМ:

**Программа выделения различных мультистабильных состояний по экспериментальным временным рядам сигнала оптоволоконного легированного эрбием лазера**

### **Реферат:**

Программа предназначена для выделения характерных колебательных режимов в экспериментальных временных рядах сигнала оптоволоконного легированного эрбием лазера. Программа обеспечивает выполнение следующих функций: потоковое считывание экспериментальных данных изфайла; проведение вейвлетного преобразования с эквидистантным шагомпо времени на основе базисаМорле для загруженных данных; определение колебательного режима, который реализуется в данный момент времени в анализируемом сигнале; вывод в файл длительности существования каждого колебательного режима. Программа может быть использована при решении различных научных задач, связанных с анализом сложных временных рядов.

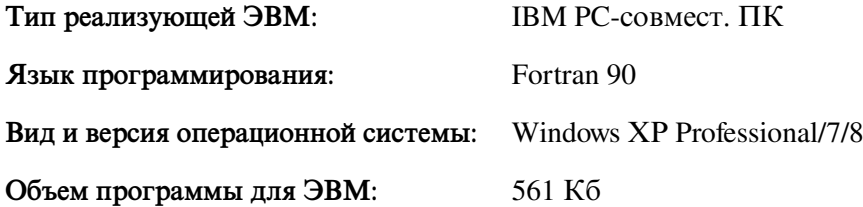